draft-randriamasy-alto-cost-calendar-05

### Updates since -v04

#### October  $27<sup>th</sup>$ , 2015 @ IETF 94 – Interim

Sabine Randriamasy Y. Richard Yang Qin Wu Lingli Deng Nico Schwan 

## ALTO Cost Calendar in a nutshell

- Target WG work item: cost extensions (May 2015)
- **ALTO Calendar** 
	- $-$  Array of time-dependent cost values for a given metric
	- $-$  Set of attributes describing time scope of the calendar
- Delay tolerant applications can schedule their connections
	- $-$  Optimal time for data transfers
- ALTO Clients can schedule their Calendar requests
	- ALTO servers may save transactions on repeated value arrays
- Applicable to
	- Time-sensitive ALTO metrics
	- Filtered Cost Map (FCM)
		- for full Cost Map: use empty SRC & DEST
	- Endpoint Cost Map (ECM)

# ALTO Calendar design

- Backwards compatibility with legacy Clients and Multi-Cost Map
	- Calendars associated to ALTO information resources
	- Calendar attributes specified in
		- IRD information resources of IRD
		- "meta" member of ALTO Server responses
- Does not introduce a new mode
- Does not introduce new media types
- Compatible with all cost-modes

# Updates in v05

- IRD updates
	- $-$  Removed IRD resources attributes on repeated value arrays: "start-mode" and "repeat-indication"
- Instead: ALTO Server responses for FCM and ECM
	- $-$  may optionally use attribute "repeated"
		- When ALTO value arrays are repeated
		- To avoid serving requests on unchanged values
- 3 RULES to be included on Calendar information updates
	- RULE 1: Calendar start and duration VS request date
	- RULE 2: "HTTP Last-Modified" VS Calendar start and duration
	- RULE 3: "HTTP Last-Modified" VS Calendar start and duration
		- for repeated values

## ALTO Calendar v05- example IRD - §3.3

```
"endpoint-cost-calendar-map"	:	{	
     "uri": "http://custom.alto.example.com/calendar/endpointcost/calendar/lookup",
     "media-types" : [ "application/alto-endpointcost+json" ],
     "accepts" : [ "application/alto-endpointcostparams+json" ],
     "capabilities" : {
      "cost-constraints" : true,
      "cost-type-names" : [ "num-routingcost", "num-latency",
                  "num-pathbandwidth", "string-service-status" ],
      "calendar-attributes" : [
       {^\prime}"cost-type-names" : "num-routingcost",
        "time-interval-size" : "1 hour".
        "number-of-intervals": 24
       },
```
// ... calendar attributes for "num-latency", "num-pathbandwidth" ...

```
														{"cost-type-names"	:	"string-service-status",	
         "time-interval-size" : "2 minute",
         "number-of-intervals": 30
        },
\sim \sim \sim \sim \sim"uses": [ "my-default-network-map" ]
     									}	//	ECM	capab
```
### ALTO Calendar v05- example ECM - § 4.2.3

POST /calendar/endpointcost/lookup HTTP/1.1 Host: alto.example.com Content-Length: [TODO] Content-Type: application/alto-endpointcostparams+json Accept: application/alto-endpointcost+json,application/alto-error+json

"cost-type" : {"cost-mode" : "numerical", "cost-metric" : "routingcost"}, "calendared" : [true],

```
					"endpoints"	:	{	
 "srcs": [ "ipv4:192.0.2.2" ],
 "dsts": [
  				"ipv4:192.0.2.89",	
  									"ipv4:198.51.100.34",	
  "ipv4:203.0.113.45" ]
```
 } 

} 

#### ALTO Calendar v05- examples ECM - §4.2.3

```
HTTP/1.1	200	OK	
Content-Length: [TODO]
Content-Type: application/alto-endpointcost+json
```
 $"ipv4:192.0.2.89" : [v1, v2, ... v24],$  $"ipv4:198.51.100.34"$ : [v1, v2, ... v24],  $"ipv4:203.0.113.45" : [v1, v2, ... v24]$ 

 } } } 

```
\mathsf{``meta''}: \mathsf{\{}"cost-type" : {"cost-mode" : "numerical", "cost-metric" : "routingcost"},
   "calendar-response-attributes" : [
     														{	"calendar-start-8me"	:	"Mon,	30	Jun	2014	00:00:00	GMT",	
      "time-interval-size" : "1 hour",
      "numb-intervals": 24.
      <i>"repeated": 4 \, \//same value array for Monday, Tuesday, Wednesday, Thursday
  									}	//	end	meta	
						"endpoint-cost-map"	:	{	
 "ipv4:192.0.2.2": {
```
## Next steps

• Request adoption as WG item

## Thank you

Back-up follows

## Updates on FCM and ECS specifications

- FCM and ECS request must add 1 input parameter
	- JSONBoolean calendared<1..\*>
		- //list size = number of requested cost types
- FCM and ECS responses have 1 additional field in « meta »
	- CalendarResponseAttributes calendar-response- attributes <1..\*>;

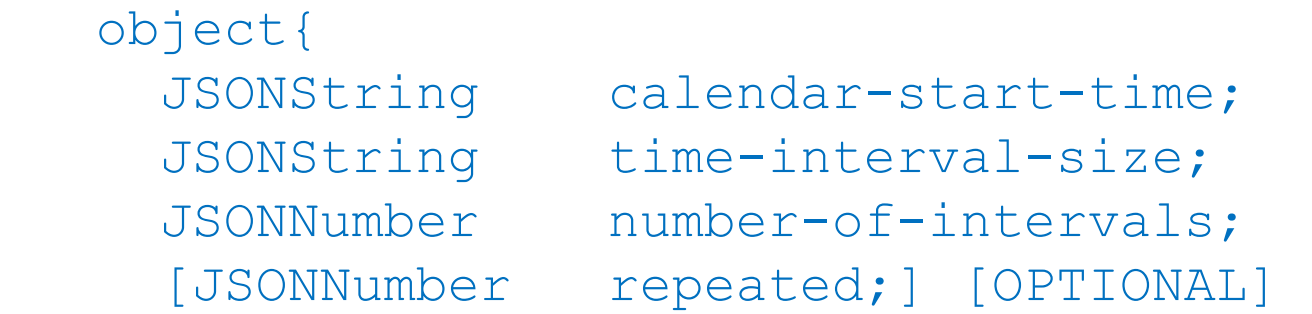

// for «periodic» calendar-start-time: number of calendar iterations with same values

 } CalendarResponseAttributes;

Calendared Cost values are JSONArrays of time-dependent JSONValues

## Calendar rules

#### • **RULE 1: Calendar start and duration VS request date**

an ALTO Server indicating Calendars for a given cost-type in its IRD resources MUST provide one

- $-$  beginning at TS = "calendar-start-time" and
- $-$  with values for a duration  $DU =$  ("time-interval-size"  $*$  "number-of-intervals")
- Such that is TR is the date of the client request, TR lies in the interval [TS, TS+DU]

#### • **RULE 2: "HTTP Last-Modified" VS Calendar start and duration**

we should not have values HL of "HTTP Last-Modified" such that  $HL < TS-DU$  since the design assumes that the Calendar values are updated periodically at intervals equal to DU. 

If the Server does not provide a Calendar on the next period for a cost-type, it MUST NOT list this Cost-Type in the "cost-type-names" member of calendared IRD resources.

#### • **RULE 3: "HTTP Last-Modified" VS Calendar start and duration for repeated values**

IF THE SERVER USES MEMBER "repeated" in its responses and if "repeated" has a value n>1 then we can have HL < TS-DU and RULES 1 and 2 are replaced by RULE 3, see examples of section 4.2.3

- we MUST have TR is the date of the client request, TR lies in the interval [TS, TS+n\*DU]